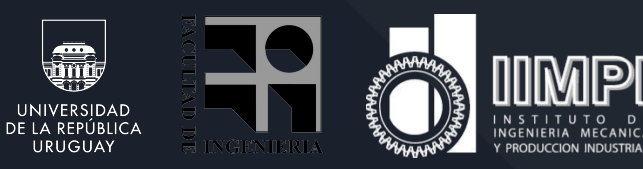

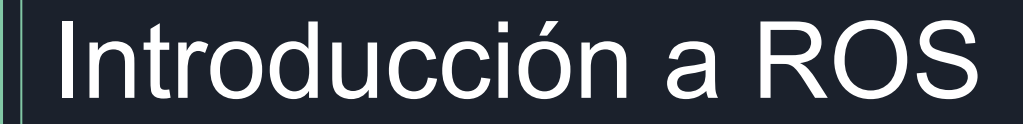

Fundamentos de Robótica Industrial

 $\bigcirc$  DOBOT

DOROT Magician

# ¿Qué es ROS?

- Es un ambiente de desarrollo de código abierto para sistemas robóticos.
- Proporciona un conjunto de herramientas y librerías que simplifican considerablemente la creación de aplicaciones complejas para robots mediante la reutilización de código
- Busca unificar (estandarizar) la forma de trabajo en el área
- Promueve el intercambio entre quienes lo utilizan
- Facilita la interconexión entre componentes y diversos robots
- Historia:
	- Iniciativa del Stanford Artificial Intelligence Laboratory (2007) y su desarrollo fue continuado por Willow Garage.
	- Desde el 2013 es gestionado por OSRF (Open Source Robotics Foundation).

# ROS Industrial

- Versión utilizada en la Industria
- Depende del ROS-I Consortium
- Se sustenta en ROS core y es totalmente compatible
- Se enfoca en la interoperabilidad y en la calidad del código y confiabilidad

#### ¿Para qué sirve?

- Hace posible la interoperabilidad en automatización
- Provee librerías de gran capacidad compartidas de forma gratuita
- Crea un conducto en que la investigación académica penetra rápidamente en la industria

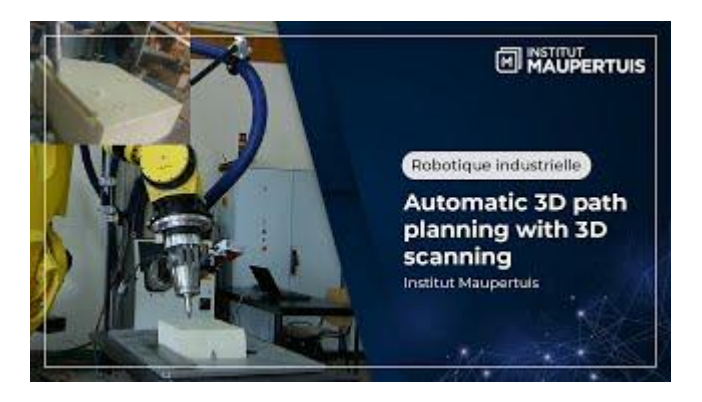

## Ventajas

#### Reutilización de software

- Procesamiento de imágenes (image\_pipeline)
- Transformación de coordenadas (tf)
- Interfaz gráfica (rviz, rqt\_plot, dashboard)
- Navegación (navigation)
	- Path planning
	- SLAM
	- Mapping
- Modularidad: Todos los elementos están conectados por un sistema de mensajes distribuido lo que permite que en caso de tener problemas con algún componente puntual no caiga todo el sistema

### Ventajas

Simplifica la instalación de Software: Dependencias de paquetes son resueltas a comandos "apt" que las instalan automáticamente

Formaliza el ciclo de desarrollo:

- Grabar datos a procesar
- Diseñar los algoritmos sobre los mismos datos
- Grabar nuevos datos
- Probar y depurar los algoritmos
- Probar el algoritmo en línea en el robot

Ventajas

Reproducibilidad de experimentos:

- Si se publica un artículo, se publica el software y los datos
- Cualquier revisor puede rápidamente instalar el software y probarlo sobre los datos

Especialización: Muchos aspectos de la robótica quedan "resueltos" y un investigador se puede concentrar en su área de conocimiento

#### **Desventajas**

Matar un mosquito con un cañón:

- La resolución de dependencias hacen que instalemos mucho software para resolver problemas simples
- A medida que aumenta el software que instalamos, aumentan las probabilidades de fallo de la instalación

Curva de aprendizaje empinada:

- Conceptos como programar en Python o C++, Remote procedure calls (RPC), "build system" software (Make, CMake, catkin), etc nos complican un poco el arranque
- Falta de GUI

# Instalación

- El simple hecho de instalarlo y que funcione nos da una idea de a qué nos enfrentamos
- En EVA encuentran una guía de instalación de ROS
- <http://wiki.ros.org/>
	- Instalación:<http://wiki.ros.org/ROS/Installation>
	- Tutoriales: <http://wiki.ros.org/ROS/Tutorials>
- Cheat Sheet: [https://github.com/ros/cheatsheet/releases](https://github.com/ros/cheatsheet/release)

# Conceptos Principales: Nodos

Equivalente a un módulo

• Programa independiente en ejecución (p.e. driver de sensores, driver de actuadores, cartógrafo, planificador, ...)

- Se compilan, gestionan y ejecutan de forma individual.
- Se programan utilizando una biblioteca cliente de ROS:
	- roscpp en c++
	- rospy en python
- Los nodos pueden publicar o suscribirse a un tópico.
- Pueden usar o proveer servicios.

### Tópicos o temas

Un tópico es un nombre para un flujo de mensajes con un tipo de datos determinado

- p.e., datos desde un sensor laser podrían ser enviados a un tópico llamado scan, con mensajes de tipo LaserScan
- Los nodos se comunican con otros nodos mediante el envío de mensajes a tópicos.
- Comunicación asíncrona.

# Mensajes

Estructura de datos estrictamente tipada para comunicación entre nodos

- Ejemplos
	- String
	- Twist es usado para expresar comandos de velocidad
		- Vector3 linear
		- Vector3 angular
	- Vector3 es otro tipo de mensaje definido como:
		- $-$  float  $64x$
		- float64 y
		- float64 z

# **Servicios**

Transacción síncrona entre nodos (RPC, llamada a un procedimiento remoto)

- Modelo cliente/servidor: 1-to-1 request-response
	- Un nodo llama a un procedimiento que ejecuta en otro nodo
- Usos:
	- iniciar una funcionalidad o comportamiento
- Ejemplo
	- map\_server/static\_map, devuelve el mapa actual que está utilizando el robot para navegar

## **Paquetes**

Unidad de compilación en ROS

- Contiene la definición de uno o más programas nodos
- Contiene información para facilitar la instalación
- Dependencia de otros paquetes ROS
- Dependencia de bibliotecas externas
- Contiene información para facilitar compilación
- Definición de compilación en un entorno cmake (catkin\_make)

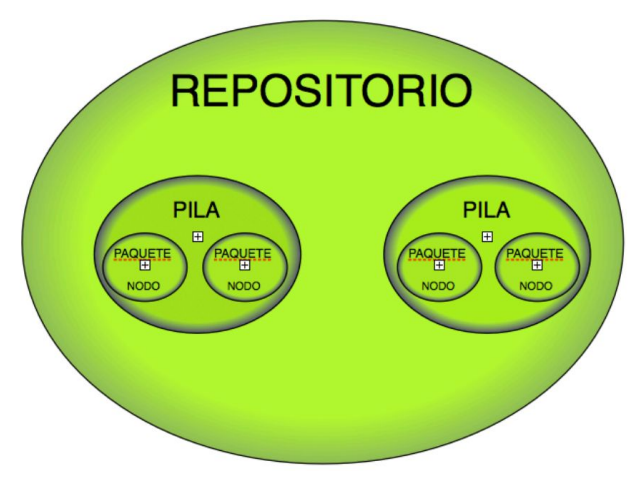

# Instalación de ROS

- Seguir tutorial de ROS
- Verificar ejecutando roscore
- Ver ejemplo teleop
	- rosrun turtlesim turtle\_teleop\_key
	- rostopic echo /turtle1/cmd\_vel

# Comandos Básicos

- roscore
- rosrun
- rosnode
- rostopic

### Roscore

roscore es el primer comando a ejecutar cuando se comienza a utilizar ROS.

\$ roscore

roscore levanta:

– Un master

- Un servidor de parámetros
- Un nodo rosout para logging

# ROS Master

Proporciona información de conectividad a los nodos de forma que puedan intercambiar información

- Cada nodo se conecta al master al inicio para registrar los detalles de los mensajes que publica y los tópicos a los cuales se suscribe.
- Cuando un nuevo nodo se crea, el master le proporciona la información necesaria para realizar una comunicación directa peer-to-peer con otros nodos que comparten sus mismos tópicos.

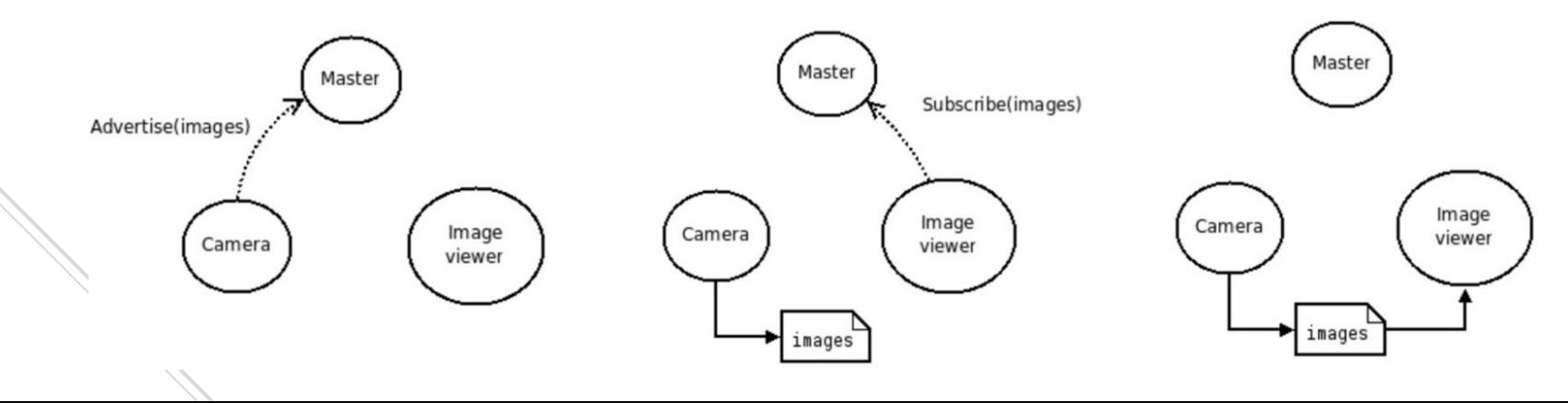

#### rosrun

rosrun permite levantar un nodo.

• Forma de uso:

\$ rosrun <package> <executable>

• Ejemplo:

\$ rosrun uvc\_camera uvc\_camera\_node

\$ rosrun image\_view image\_view image:=/image\_raw

# Ejemplo

En tres terminales separadas ejecutar los siguientes comandos:

\$ roscore

\$ rosrun turtlesim turtle\_teleop\_key

\$ rosrun turtlesim turtlesim\_node

### rosnode

Muestra información de los nodos y permite gestionarlos.

• Opciones:

- list: lista los nodos activos
- ping: chequea la conectividad con un nodo
- info: muestra información del nodo
- kill: mata un nodo
- machine: lista los nodos ejecutando en una determinada máquina

# rostopic

Permite obtener información de los tópicos y publicar en ellos.

• Opciones:

- list: lista los tópicos activos
- echo: imprime los mensajes que se publican en un tópico
- info: imprime información acerca del tópico
- type: imprime el tipo de mensaje que maneja el tópico
- pub: publica en el tópico

# Ejemplo

Mostrar mensajes que llegan a un tópico

\$ rostopic type /turtle1/pose

\$ rostopic echo /turtle1/pose

• Para hacer que la tortuga se mueva hacia adelante a una velocidad de 0.1m/s.

\$ rostopic pub /turtle1/cmd\_vel geometry\_msgs/Twist'{linear: {x: 0.1, y: 0, z: 0}, angular: {x: 0, y: 0, z: 0}}'

#### • O

\$ rostopic pub /turtle1/cmd\_vel geometry\_msgs/Twist'{linear: {x: 0.1}}'

## roslaunch

Herramienta para levantar varios nodos y setear parámetros.

• roslaunch opera sobre un archivo launch (XML).

\$ roslaunch PACKAGE LAUNCH\_FILE

- roslaunch automáticamente ejecuta roscore si es necesario.
- Ejemplo

\$ roslaunch turtle\_tf turtle\_tf\_demo.launch

# Soporte para hardware

#### Robots

- https://robots.ros.org/
- Ejemplos: ABB, Fanuk, Motoman, Roomba, Etc.
- Sensores
- https://wiki.ros.org/Sensors
- Ejemplos: Lidar, Camaras 2D y 3D, IMU, GPS.
- Actuadores
- https://wiki.ros.org/Motor%20Controller%20Drivers
- Ejemplos: Robotis Dynamixel, VESC.

# Visualizador de ROS (RViz)

Proporciona visualización 3D de sensores y robots (URDF).

- Permite visualizar la información en un sistema de coordenadas común.
- Herramienta imprescindible para debug.

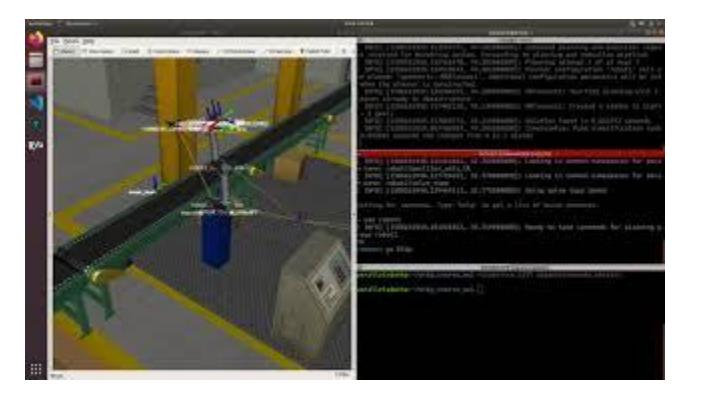

# FRI - Fundamentos de Robótica Industrial

FIN!